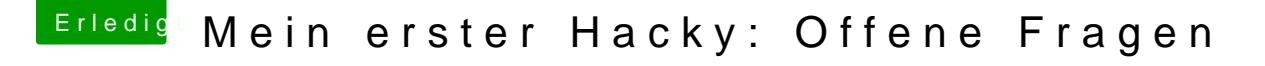

Beitrag von umax1980 vom 3. September 2019, 13:11

Auf jeden Fall die sauberste Alternative. obwohl ich bei meinem Bastel-Rechner 4 System auf einer Festplatte habe.

Das ging nach anfänglichen Schwierigkeiten auch ohne Probleme.